## $0:13$

Pasos: 29 - 20.43999(m)

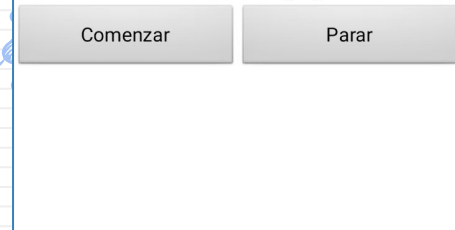

**45 minutos**

## **¡La maratón!**

Realiza una aplicación que cuente el número de pasos cuando empiece a contar un cronómetro (minutos y segundos)

✘ Haz uso de un reloj (desactiva las opción TimerEnabled)

## **¿Te atreves?**

- ✘ Haz uso de un podómetro
- ✘ Muestra la distancia recorrida en metros
- ✘ Añade una meta en pasos a conseguir (ej: 200 pasos)

**Pista: El podómetro hay que inicializarlo Pista: El tiempo de TimeInterval es en milisegundos (1 segundo = 1000 milisegundos) Pista: Para pasar de segundos a minutos puedes usar el módulo o un condicional**